Read Detection Method Setting:

ExxDRT 203 ReadDetectionMethod

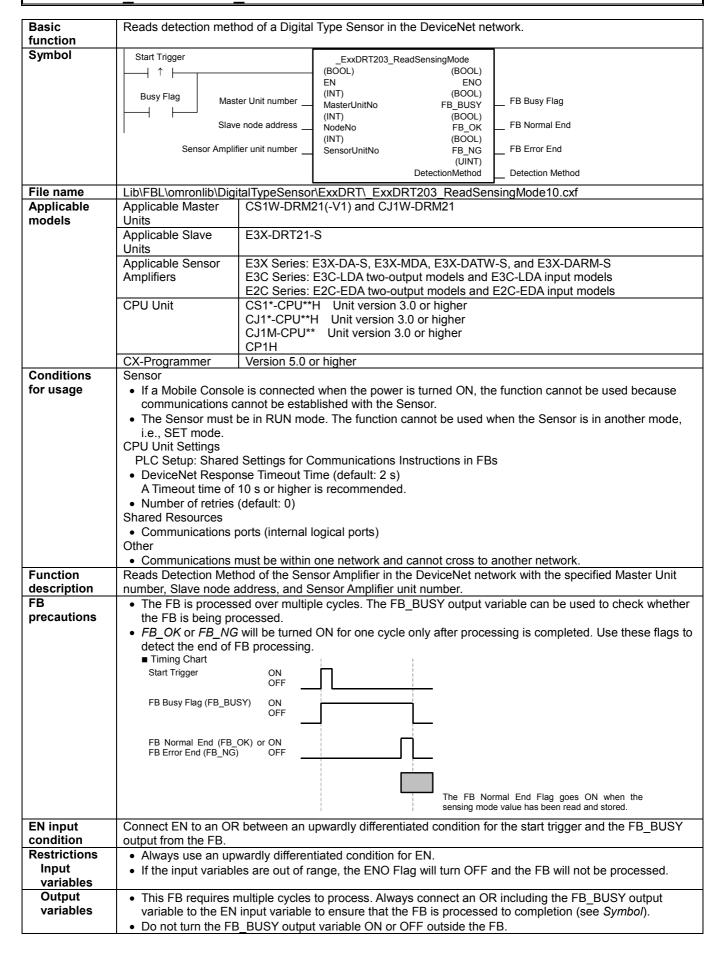

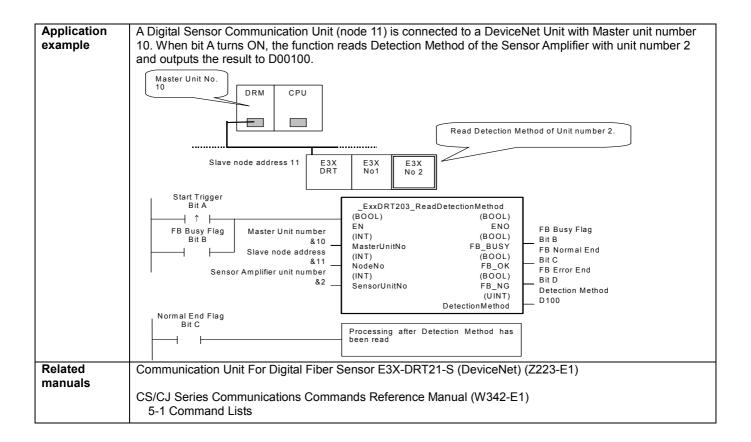

# Variable Tables Input Variables

| Name                         | Variable name | Data type | Default | Range                        | Description                                                                                                    |
|------------------------------|---------------|-----------|---------|------------------------------|----------------------------------------------------------------------------------------------------|
| EN                           | EN            | BOOL      |         |                              | 1 (ON): FB started                                                                                                    |
|                              |               |           |         |                              | 0 (OFF): FB not started.                                                                                                    |
| Master Unit No.              | MasterUnitNo  | INT       | &0      | &0 to &15                    | Specify the unit number of the DeviceNet                                                                                                    |
|                              |               |           |         | #0 to #F                     | Unit.                                                                                                    |
| Slave node address           | NodeNo        | INT       | &0      | &0 to &63                    | Specify the node address of the slave.                                                                                                    |
| Sensor Amplifier unit number | SensorUnitNo  | INT       | &1      | &1 to &13<br>or<br>&1 to &16 | Depending on the communication mode setting, the maximum number of connectable Units is either 13 or 16 Units. Specify a unit number within the allowed range.  Refer to the <i>Related Manuals</i> for details. |

**Output Variables** 

| Name              | Variable name    | Data type | Range    | Description                                                                                                 |
|-------------------|------------------|-----------|----------|----------------------------------------------------------------------------------------------------|
| ENO               | ENO              | BOOL      |          | 1 (ON): FB processed normally.                                                                              |
| (May be omitted.) |                  |           |          | 0 (OFF): FB not processed or ended in an error.                                                             |
| FB Busy Flag      | FB_BUSY          | BOOL      |          | Automatically turns OFF when processing is completed.                                                       |
| FB Normal End     | FB_OK            | BOOL      |          | Turns ON for one cycle when processing ends normally.                                                       |
| FB Error End      | FB_NG            | BOOL      |          | Turns ON for one cycle when processing ends in an error.                                                    |
| Detection Method  | Detection Method | UINT      | &0 to &5 | Outputs Detection Method. &0: Standard &1: High-precision &2: High-speed &3: Maximum Speed &5: Differential |

## **Internal Variables**

Internal variables are not output from the FB.

If the FB\_NG Flag turns ON, the following internal variables can be monitored to obtain information on the error.

| Name                        | Variable name      | Data type | Range | Description                                                                                                    |
|-----------------------------|--------------------|-----------|-------|----------------------------------------------------------------------------------------------------|
| FINS error code             | FINS_ErrorCode     | WORD      |       | The FINS error code is output. A code of #0000 is output for a normal end. Refer to the <i>Related Manuals</i> for details on the error codes.           |
| Explicit message error code | Explicit_ErrorCode | WORD      |       | Outputs the explicit message error code. A code of #0000 is output for a normal end. Refer to the <i>Related Manuals</i> for details on the error codes. |

### **Explicit Error Code Details**

| Code  | Contents            | Meaning                                                           |
|-------|---------------------|-------------------------------------------------------------------|
| #0000 | Normal end          |                                                                   |
| #16FF | No Sensor Amplifier | There is no Sensor Amplifier with the specified unit number.      |
| #0CFF | Not executable      | The specified command cannot be executed.                         |
|       |                     | A Mobile Console is connected.                                    |
|       |                     | There is an error in communications with the Sensor Amplifier.    |
|       |                     | The Sensor Amplifier is in an operation mode other than RUN mode. |
|       |                     | The FB was executed for a Sensor Amplifier that is not supported. |

# **Version History**

| Version | Date    | Contents            |  |
|---------|---------|---------------------|--|
| 1.00    | 2005.4. | Original production |  |

#### Note

This manual is a reference that explains the function block functions.

It does not explain the operational limitations of Units, components, or combinations of Units and components. Always read and understand the Operation Manuals for the system's Units and other components before using them.